# GeoBlacklight, a new discovery platform for geospatial data ESRI USER CONFERENCE 2015

Jack Reed @mejackreed

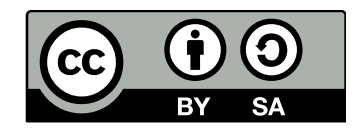

Photo credit: João Pacheco

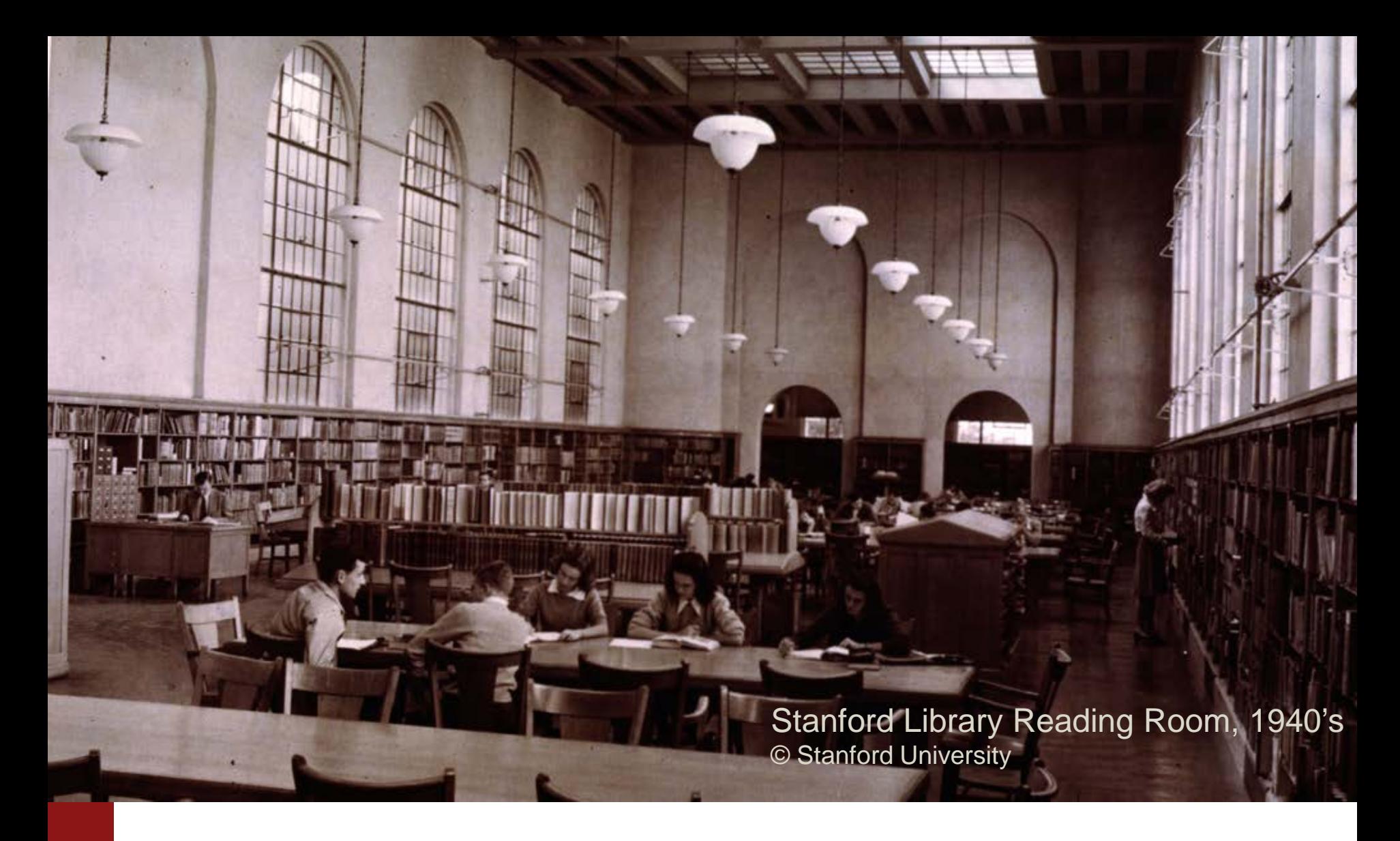

Libraries have a unique opportunity in this space

# **Preservation**

# Discovery **Access**

## **Emergence of GeoBlacklight**

- Focus on the end user
- We found others with the same needs as us
- Do one thing really well
- Collaborative design process
- Align technology stacks
- Build on the foundation of an existing ecosystem

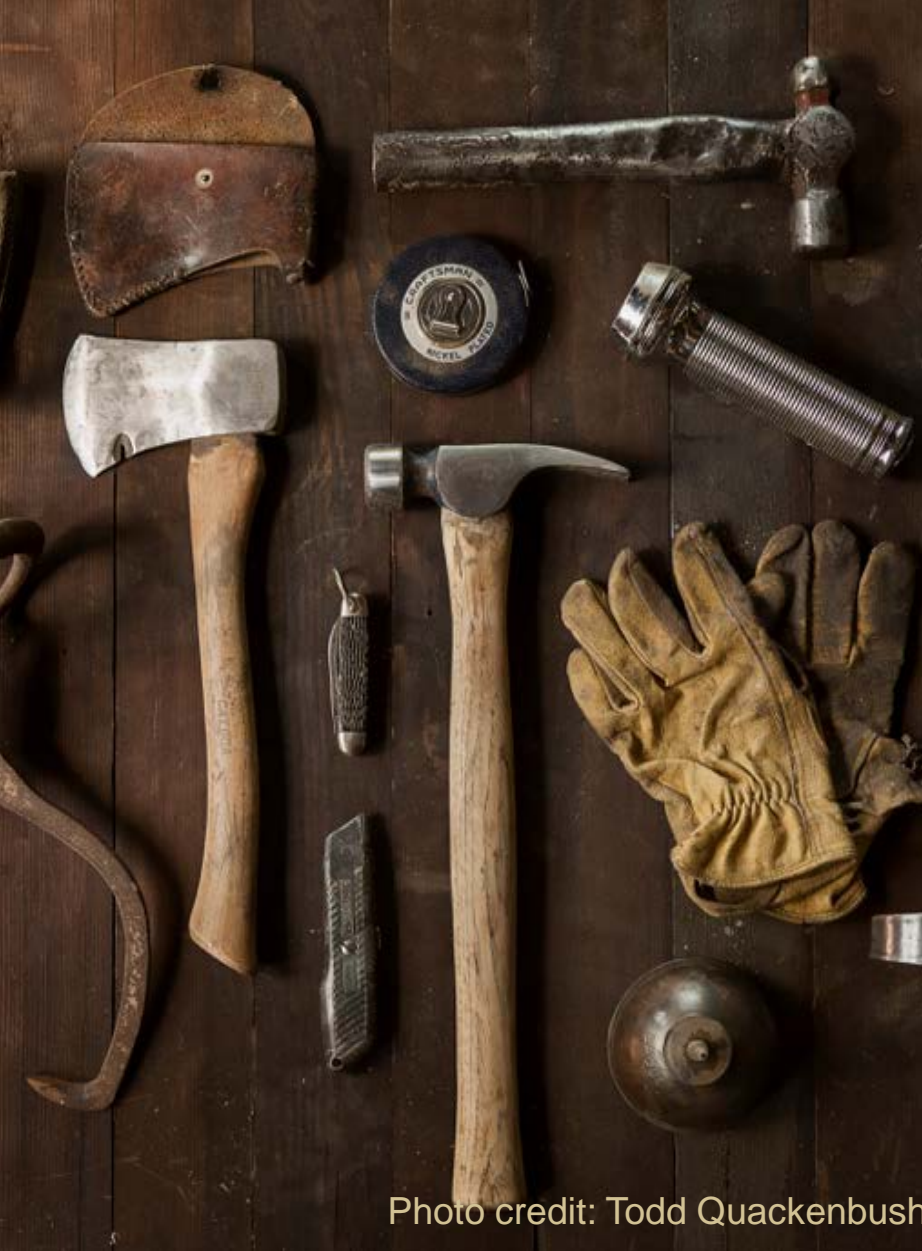

#### **GeoBlacklight**

- A Ruby on Rails Engine, built on the popular open source discovery platform Blacklight
- Installable with a single command\*

\$ rails new my-app -m https://raw.githubusercontent.com/geoblacklight/geoblacklight/m aster/template.rb

#### Software Stack

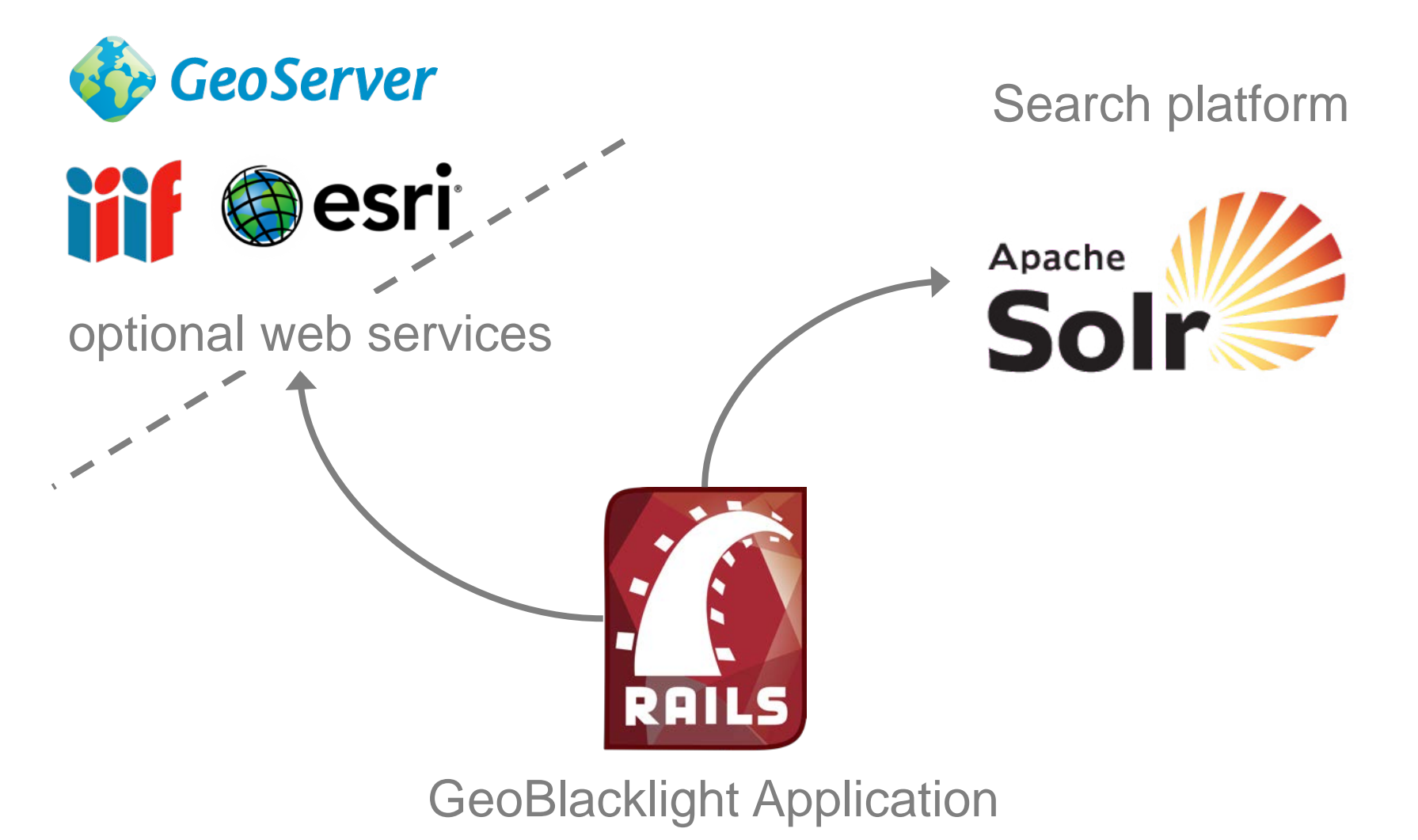

#### GeoBlacklight – Built for sustainability

- Semantic versioning
- Tested code + code reviews
- Sustainability plan in place
- Customizable with SASS and Twitter Bootstrap
- Developed in partnership between MIT, Princeton, and Stanford. Pull requests welcome!

## Designed for discovery – powerful search using Solr

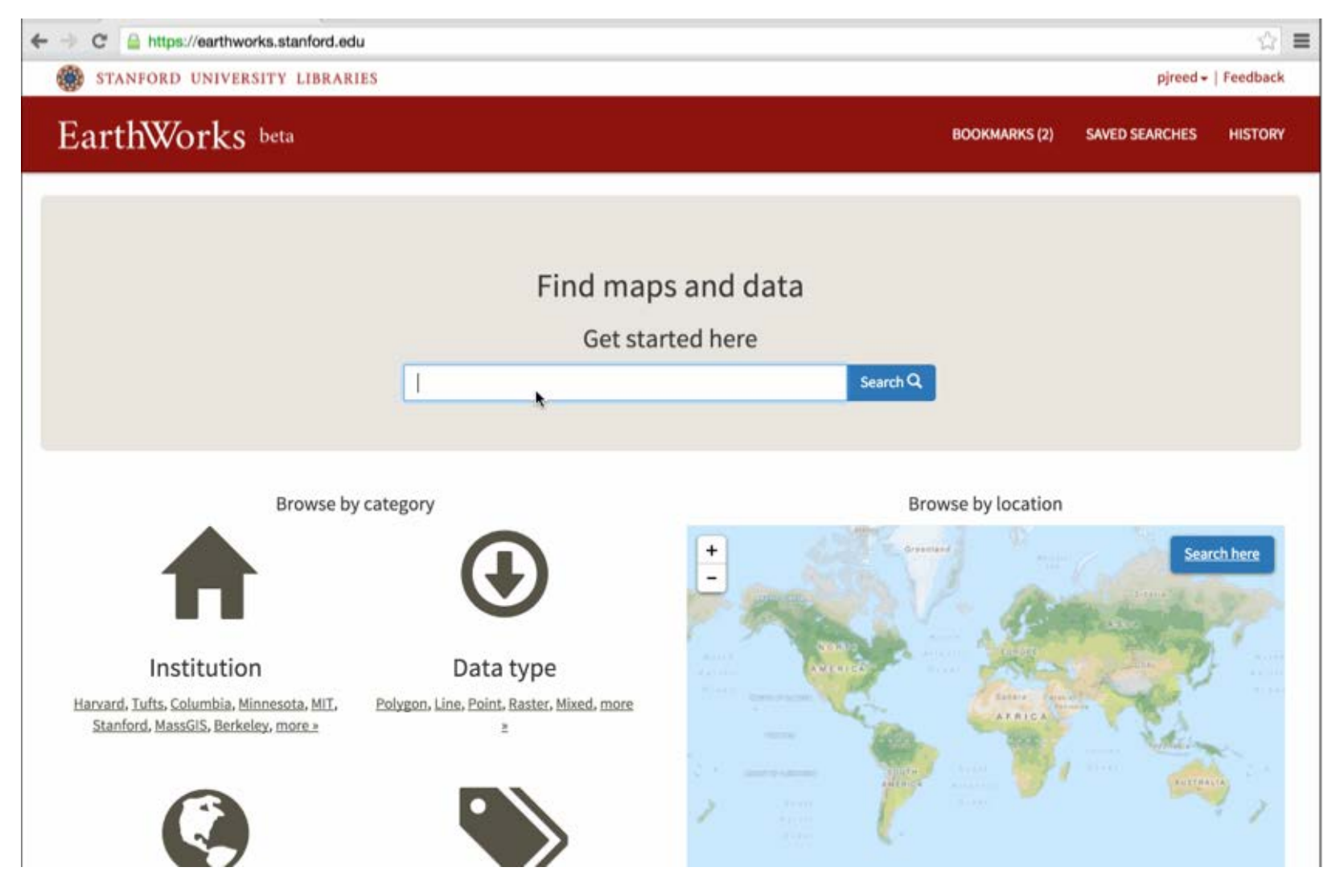

### Stable search urls, unique resource urls

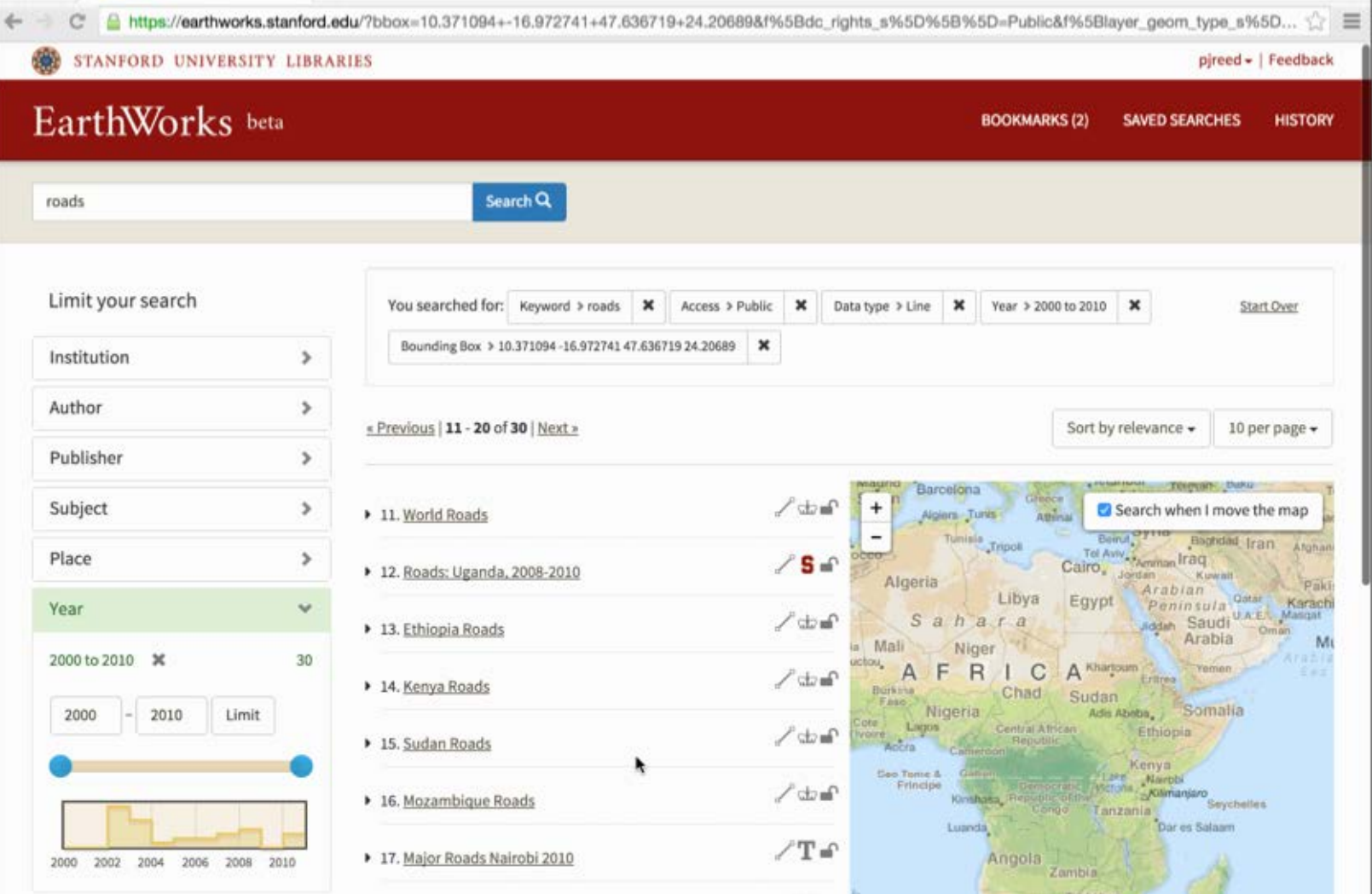

## Inspect, preview, and download your data

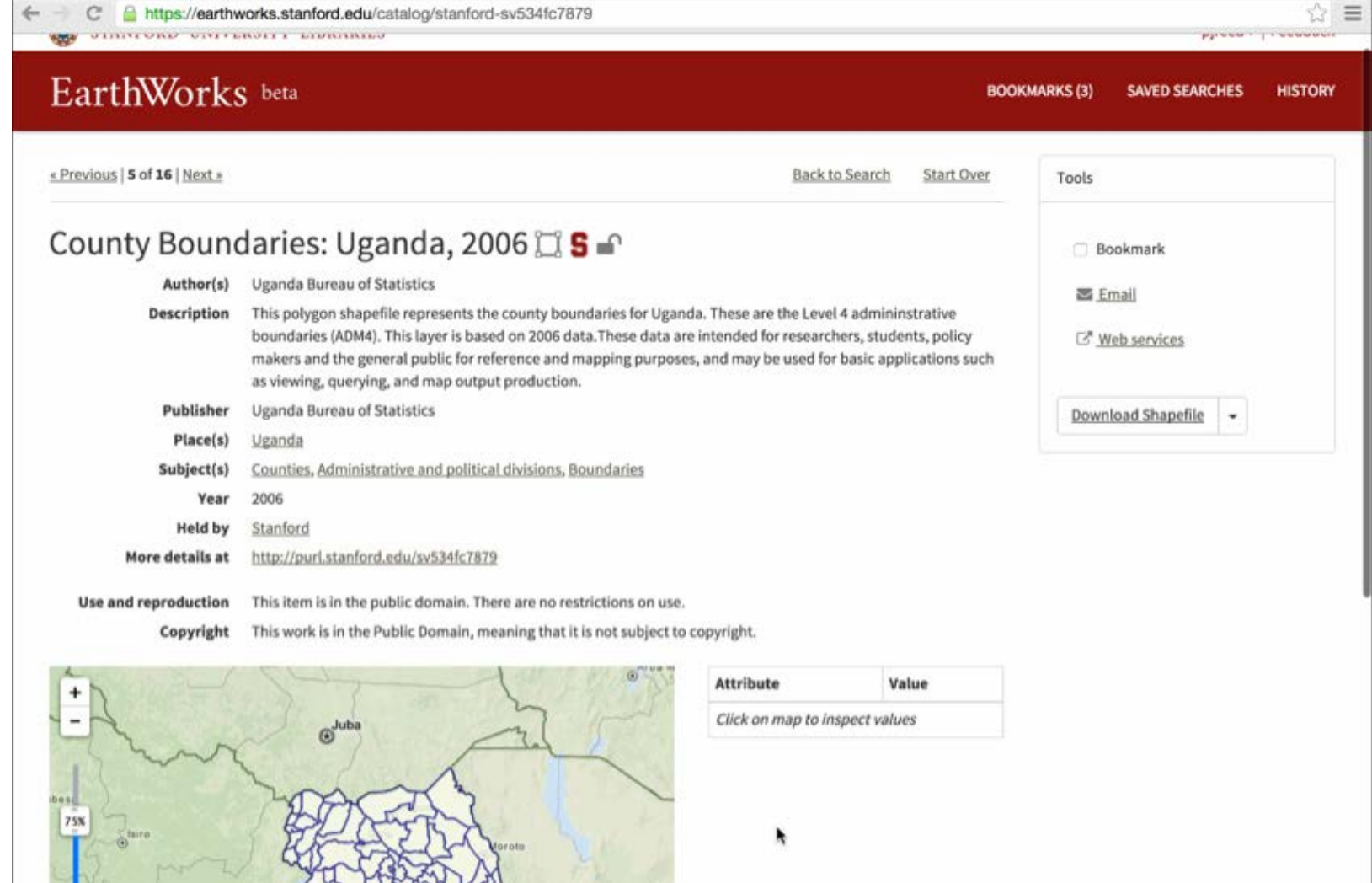

https://earthworks.stanford X

https://earthworks.stanford.edu/?f%5Bdct\_provenance\_s%5D%5E

## **Other GeoBlacklight features**

- JSON API
- Plugin ecosystem
- Responsive and accessible
- User authentication and restricted content
- Extendable
- Not just for academia

```
"response": {
"docs": [-1"uuid": "http://purl.stanford.edu/cg357zz0321",
       "dc identifier s": "http://purl.stanford.edu/cg357zz0
       "dc title s": "10 Meter Countours: Russian River Basi
       "dc_description_s": "This line shapefile contains con
       extent of the Russian River basin, located in Sonoma
       planning in the Russian River region of California.",
       "dc rights s": "Restricted",
       "dct_provenance_s": "Stanford",
       "dot references s": "
       {\"http://schema.org/url\":\"http://purl.stanford.edu
       ruid:cg357zz0321/data.zip\",\"http://www.loc.gov/mods
       s/2005/gmd/\":\"http://opengeometadata.stanford.edu/m
       xhtml\":\"http://opengeometadata.stanford.edu/metadat
       rviceType/ogc/wfs\":\"https://geowebservices-
       restricted.stanford.edu/geoserver/wfs\",\"http://www.
       restricted.stanford.edu/geoserver/wms\"}",
       "layer_id_s": "druid:cg357zz0321",
       "layer slug s": "stanford-cg357zz0321",
       "layer_geom_type_s": "Line",
       "layer_modified_dt": "2015-02-04T23:45:17Z",
       "dc_format_s": "Shapefile",
       "dc language s": "English",
       "dc type s": "Dataset",
       "dc_publisher_s": "Circuit Rider Productions",
     "dc_creator_sm": [
          "United States. National Oceanic and Atmospheric.
          "Circuit Rider Productions"
       1,
     " "dc_subject_sm": [
          "Contours (Cartography)",
          "Elevation",
          "Inland Waters"
       \mathbf{1}"dct_issued_s": "2002",
     "dct_temporal_sm": [
           "2002"\tau "det_spatial_sm": [
```
"Sonoma County (Calif.)",

Go check out Stanford's instance of GeoBlacklight!

# <https://earthworks.stanford.edu>

#### GeoBlacklight has spawned new software projects

- GeoBlacklight-Icons the icon font used in GeoBlacklight
- GeoBlacklight-Docker install GeoBlacklight using Docker
- GeoMonitor A WMS monitoring service that integrates with **GeoBlacklight**
- GeoCombine A Ruby toolkit for managing geospatial metadata

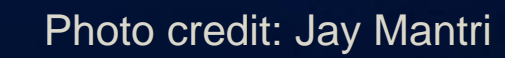

The big picture

## OpenGeoMetadata

- Uses GitHub as a platform for metadata sharing and collaboration
- Uva, Princeton, Stanford, Tufts, and Harvard have contributed metadata for over +50,000 layers (+81,000 metadata files)
- Shared toolkits forming around metadata process and transformation in Ruby and Python

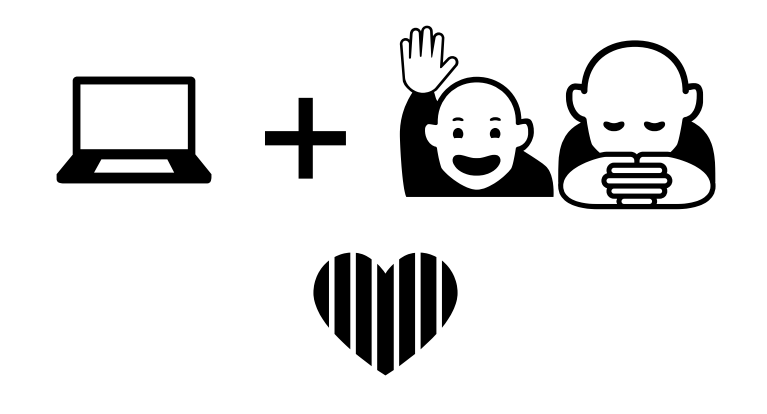

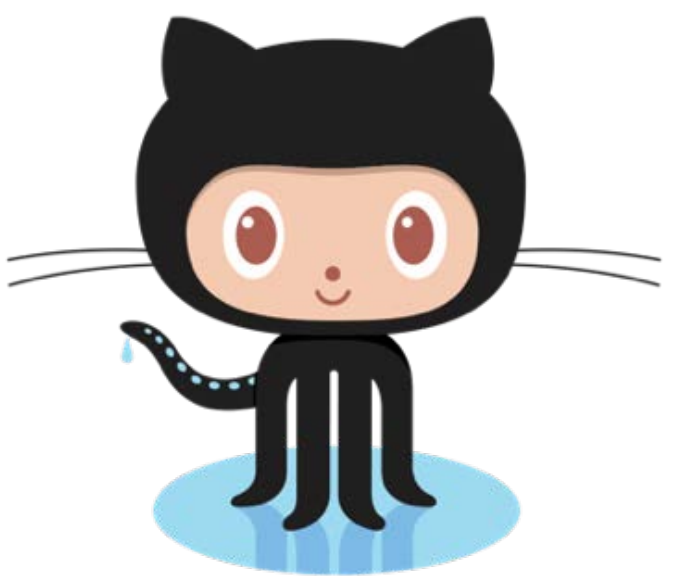

[https://github.com/OpenGeoMetadata/metadatareposito](https://github.com/OpenGeoMetadata/metadatarepository)

#### What's next?

- Delayed jobs, background downloading
- Tighter integration with OpenGeoMetadata
- Dataset grouping support
- Index map feature
- Potential for CSW support

#### Thank you.

For tutorials, information, and more checkout GeoBlacklight at:

<http://geoblacklight.org>

Code repositories available at:

<https://github.com/geoblacklight>

Or on Twitter: @GeoBlacklight